Now some basics (This IS about digital logic...)

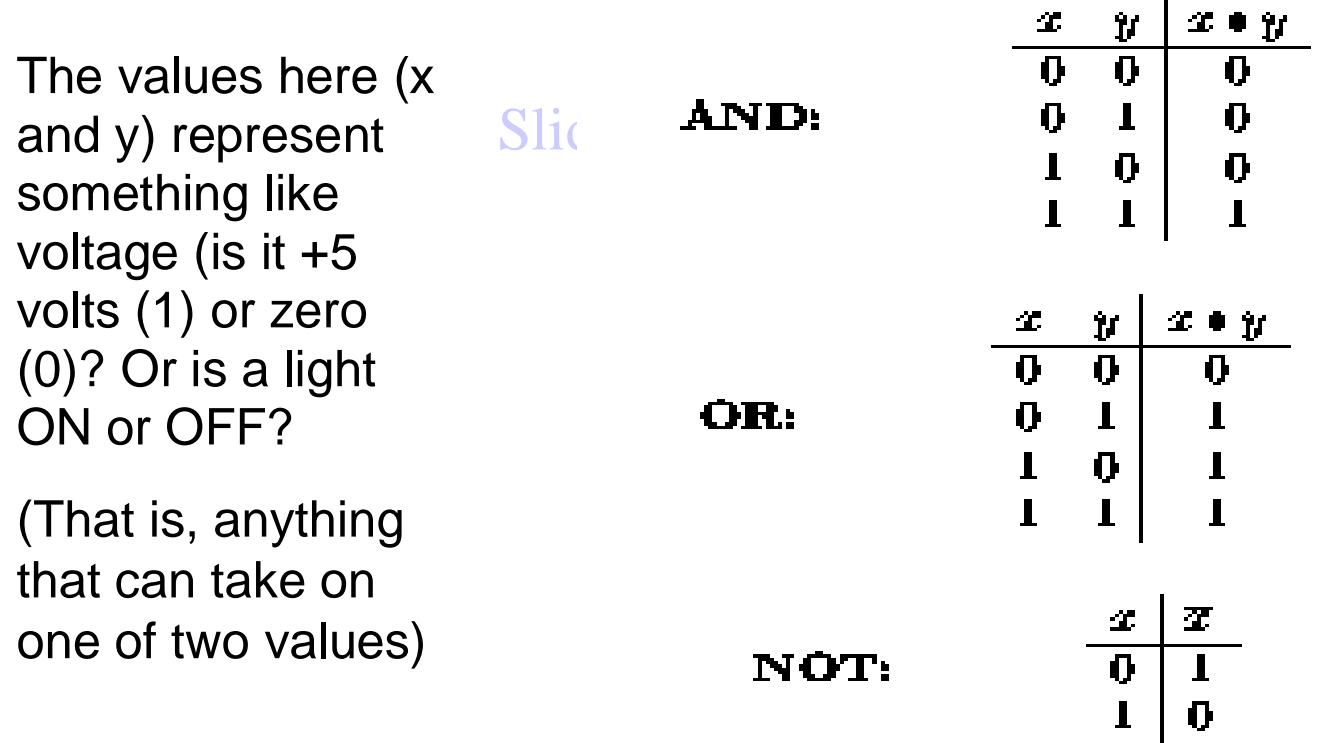

Haalaan Alwahun

## **Identities:**

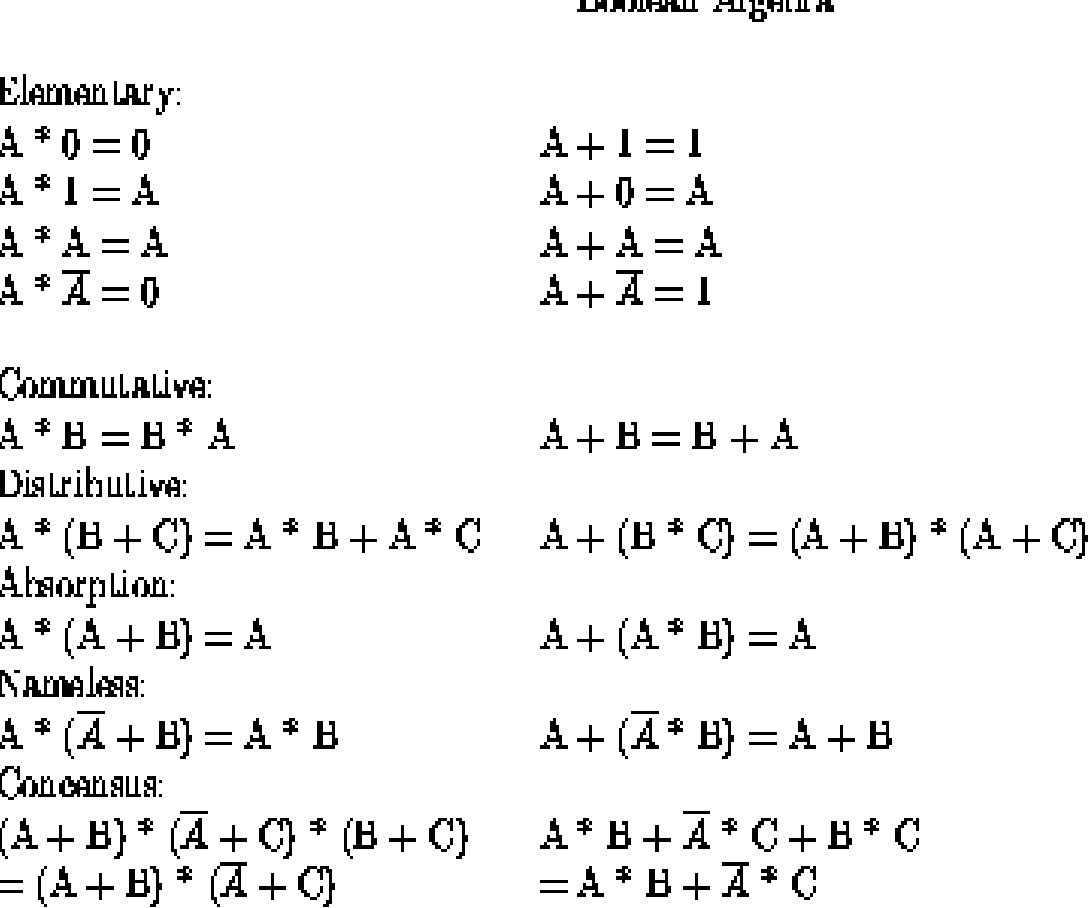

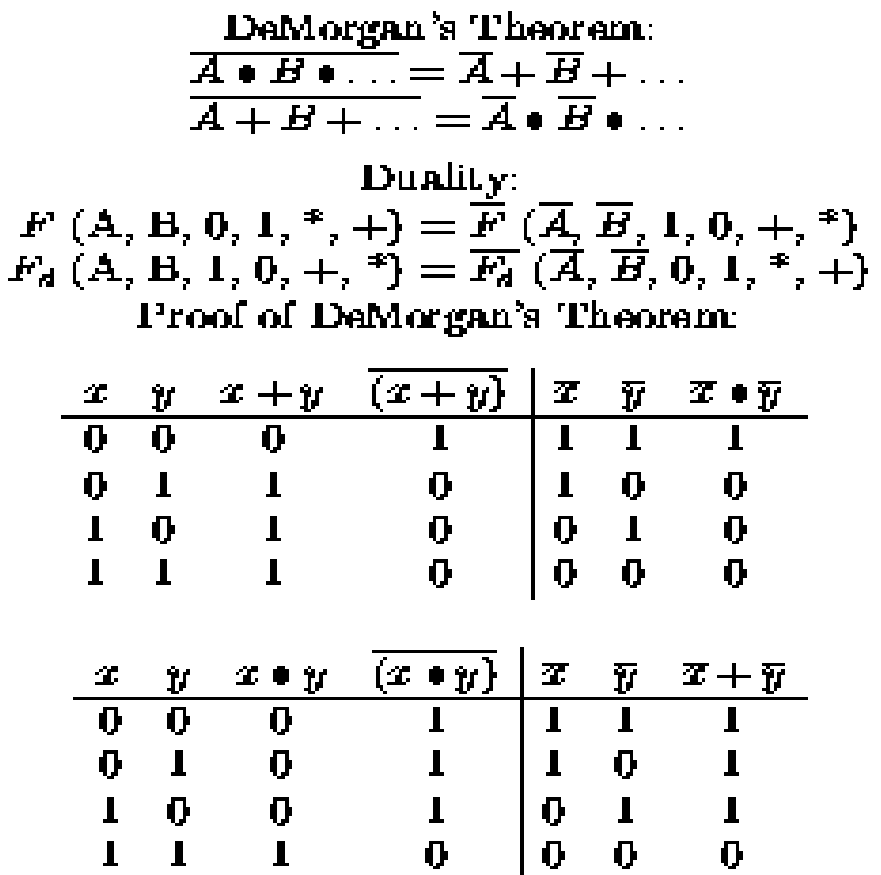

Massachusetts Stoplight Example

F=1 implies stoplight is working correctly

Slide 3

F=0 implies stoplight is busted

Truth Table:

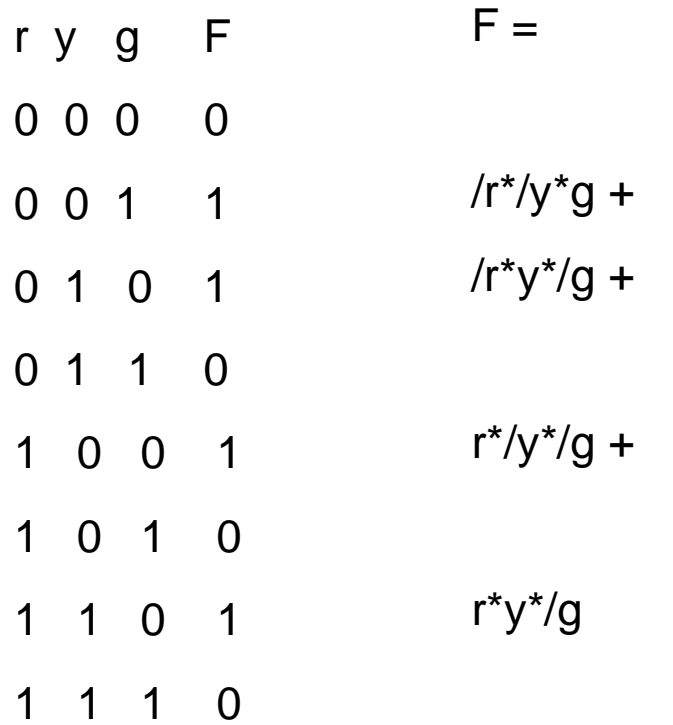

Obsolete Stoplight Example: Reduction using Boolean Algebra

$$
F = R * /Y * /G + /R * Y * /G + /R * /Y * G + R * Y * /G
$$

Step 1: Since  $Y + \mathcal{N} = 1$ , Slide 3  $R*/Y*/G + R*Y*/G = R*(Y + /Y) * /G = R * /G$ 

 $F = R * / G + / R * Y * / G + / R * / Y * G$ 

Step 2: Use Absorption:  $R + /R^*Y = R + Y$  $R*/G + /R * Y * /G = (R + /R * Y) * /G = (R + Y) * /G$ 

 $F = (R + Y) * /G + /R * /Y * G = R * /G + Y * /G + /R * /Y * G$ 

Using Demorgan:

$$
/F = ((/R * /Y) + G) * ((G + (R * Y)) = /R * /Y * /G + G * (R + Y))
$$

Truth Table:

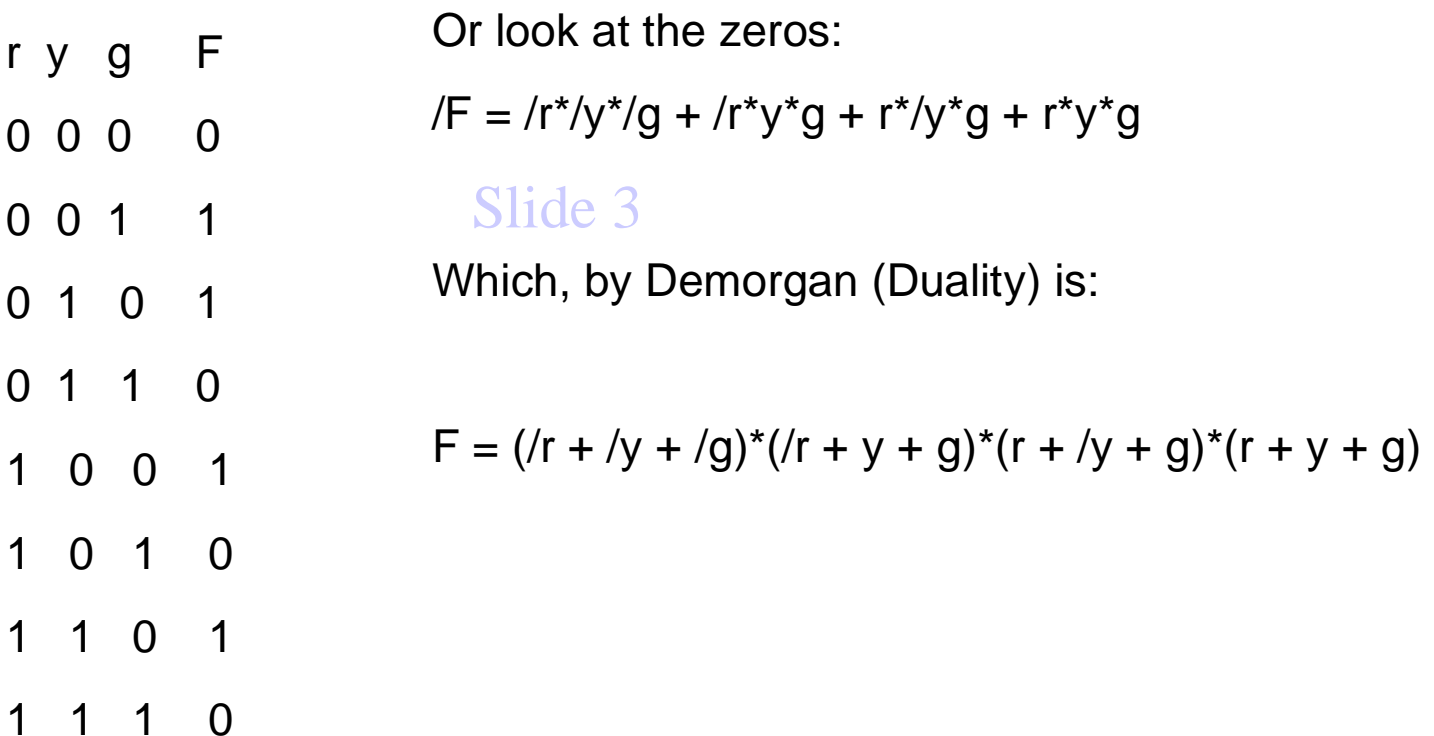

**Common Logic Functions and Gate Symbols** 

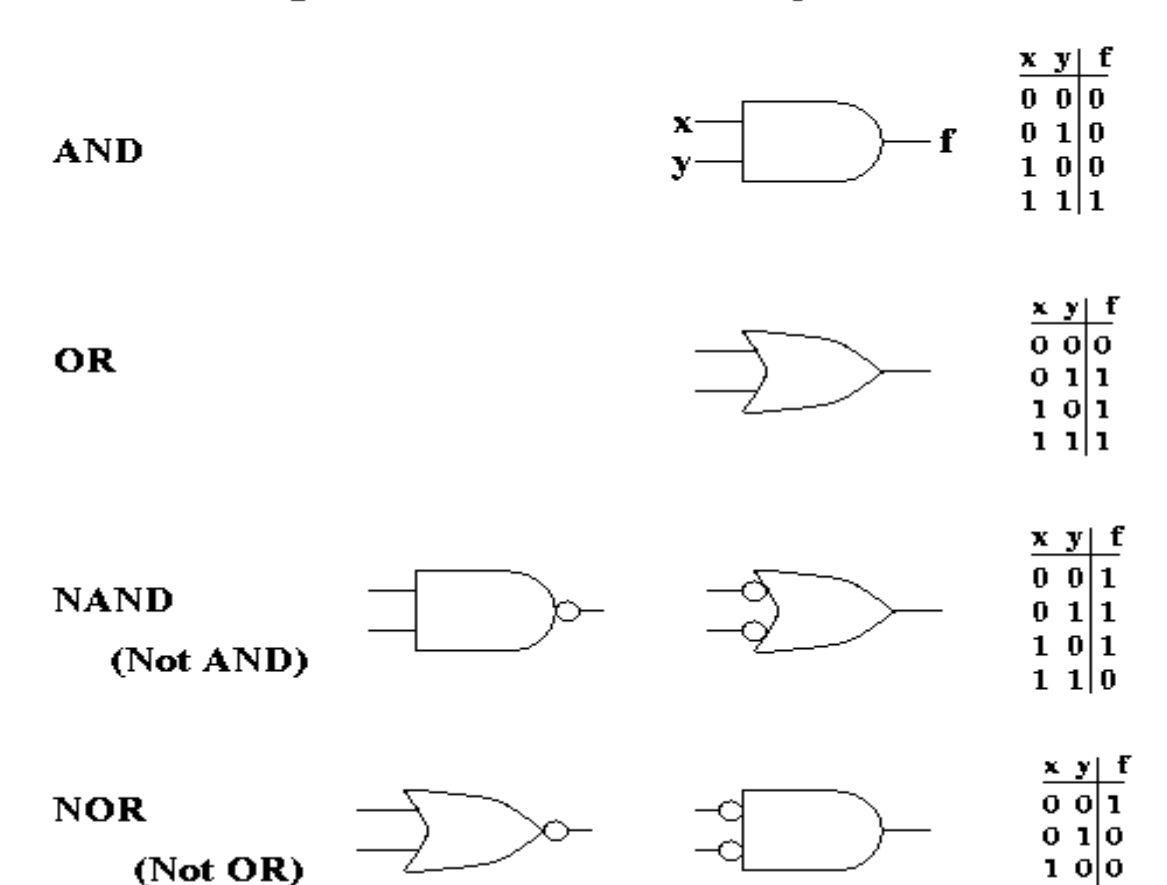

 $110$ 

## Karnaugh Maps are:

1. A simple re-mapping of truth tables

2. A graphical means of reducing logic functions

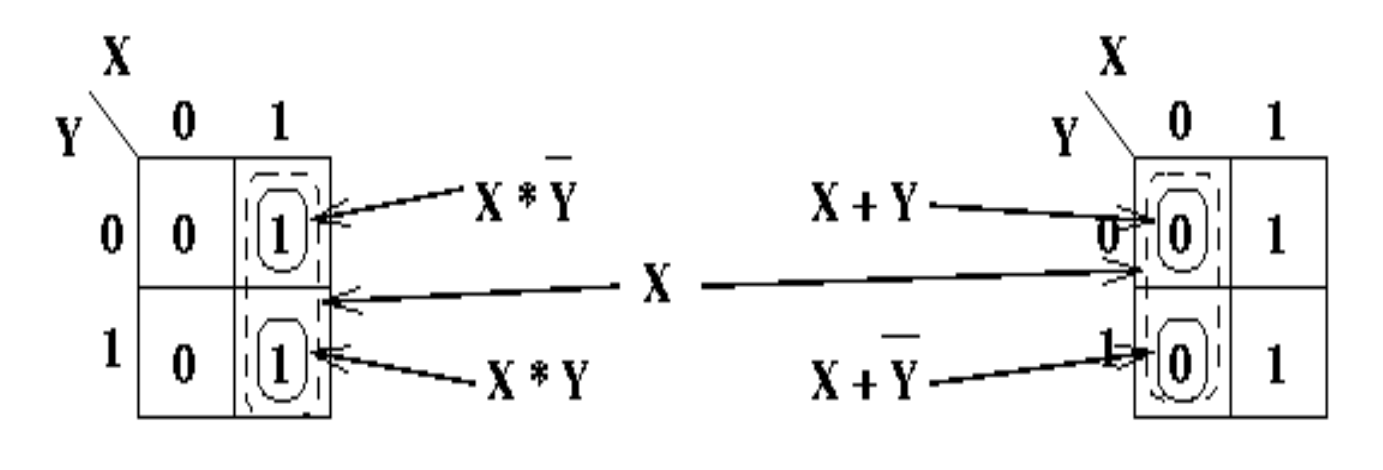

 $X = (X + Y) * (X + Y)$  $X = X * Y + X * Y$ 

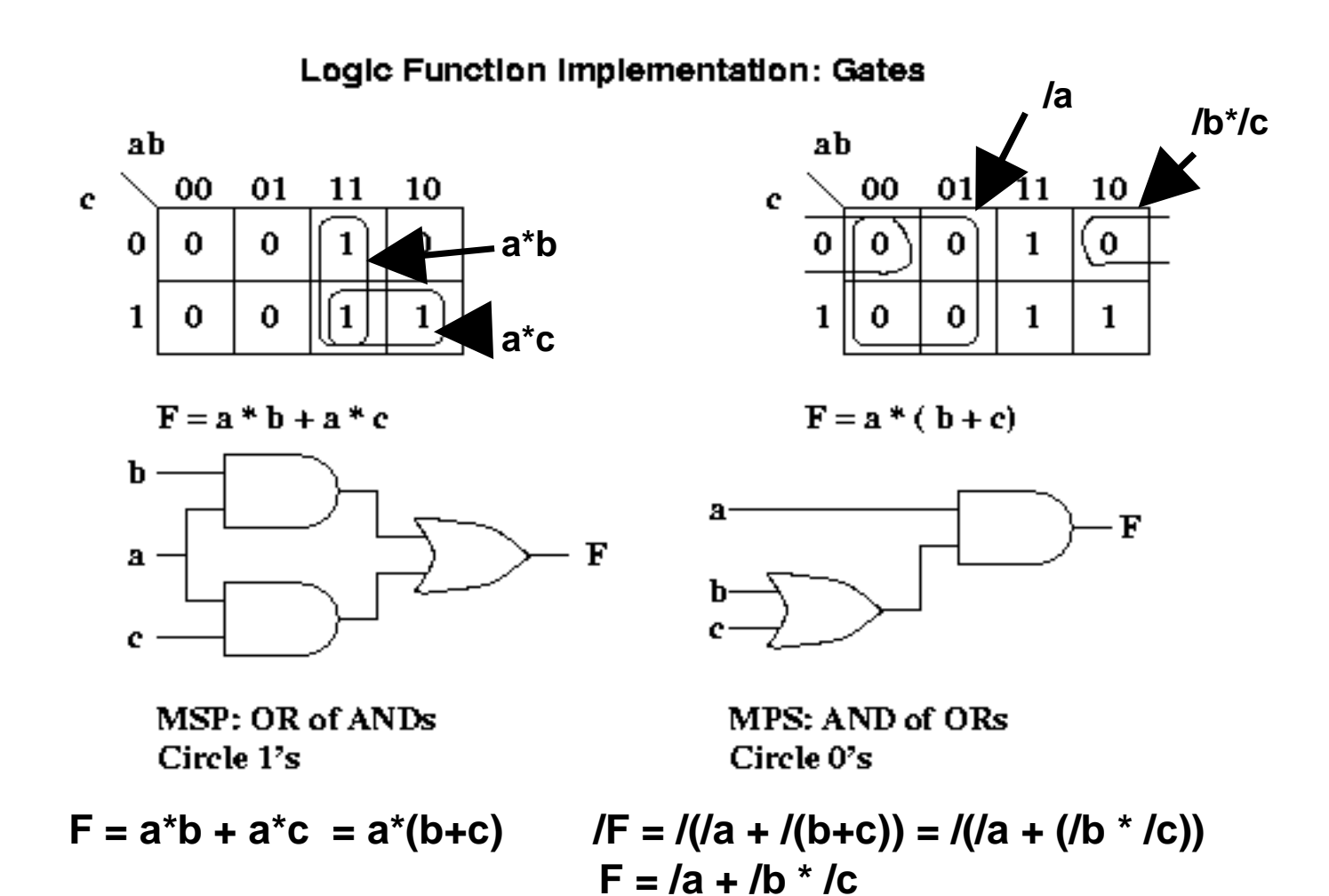

K- maps are useful for  $3-6$  variables (HARD for  $> 4!)$ Adjacent cells have one bit change, like a Gray Code

 $\setminus$ A  $BC$  $\bf{0}$  $\mathbf{1}$ **Cell**  $ABC$  $AB$ 0 4  $\boldsymbol{00}$  $000$  $\bf{0}$ 01 11  $\boldsymbol{00}$ 10  $\mathbf{C}^{\top}$  $001$  $\mathbf{1}$ 1 5 01  $\overline{2}$ 6  $\bf{0}$ 4  $010$  $\boldsymbol{2}$  $\bf{0}$  $\overline{\mathbf{3}}$  $011$ 7 3 3  $\overline{7}$ 5 11 1 1  $\boldsymbol{4}$  $100$ 5  $101$ 10 2 6 6  $110$  $\overline{7}$  $111$ 

**Truth Table** 

**Karnaugh Maps** 

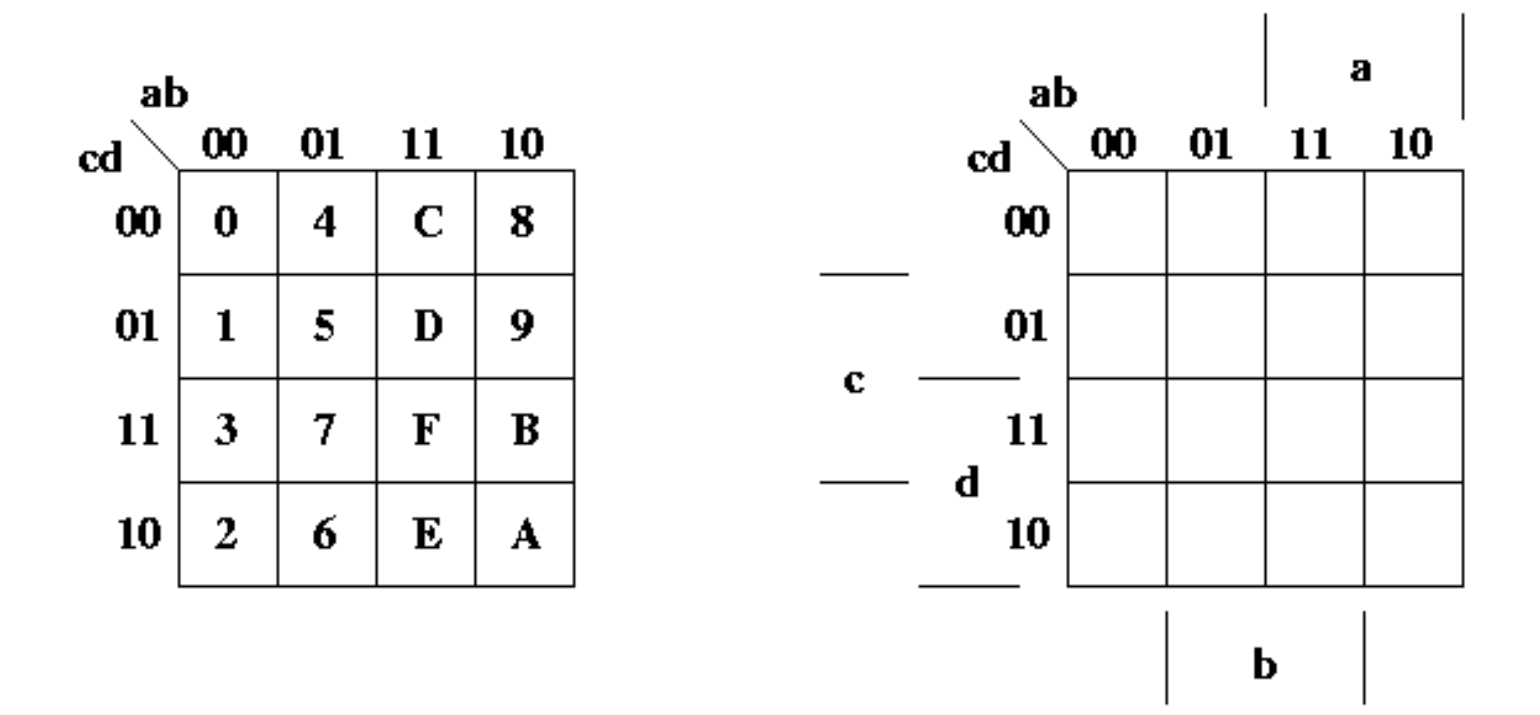

#### 4- Input K map

Inputs group like this

Massachusetts Stoplight Check Function

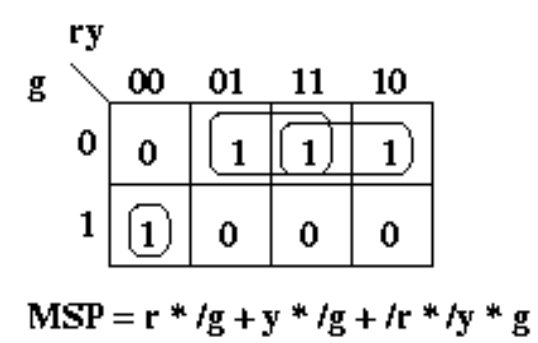

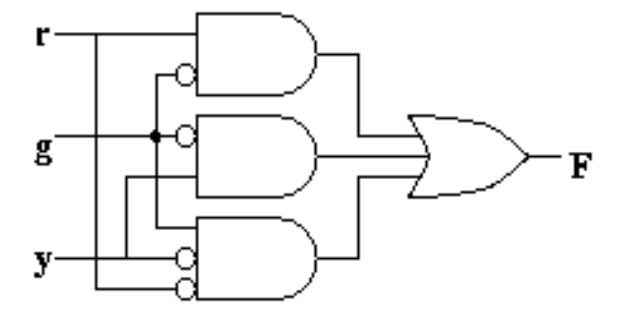

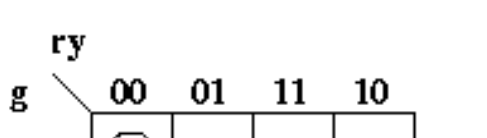

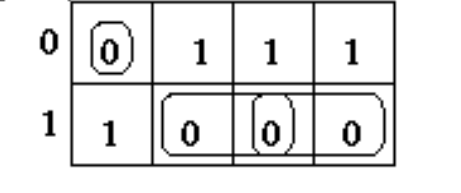

 $MPS = (h + lg) * (ly + lg) * (r + y + g)$ 

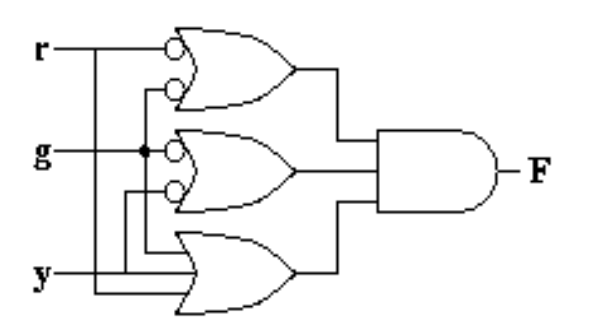

The simplest groups are the largest: this is how we can use K-maps to simplify logical expressions

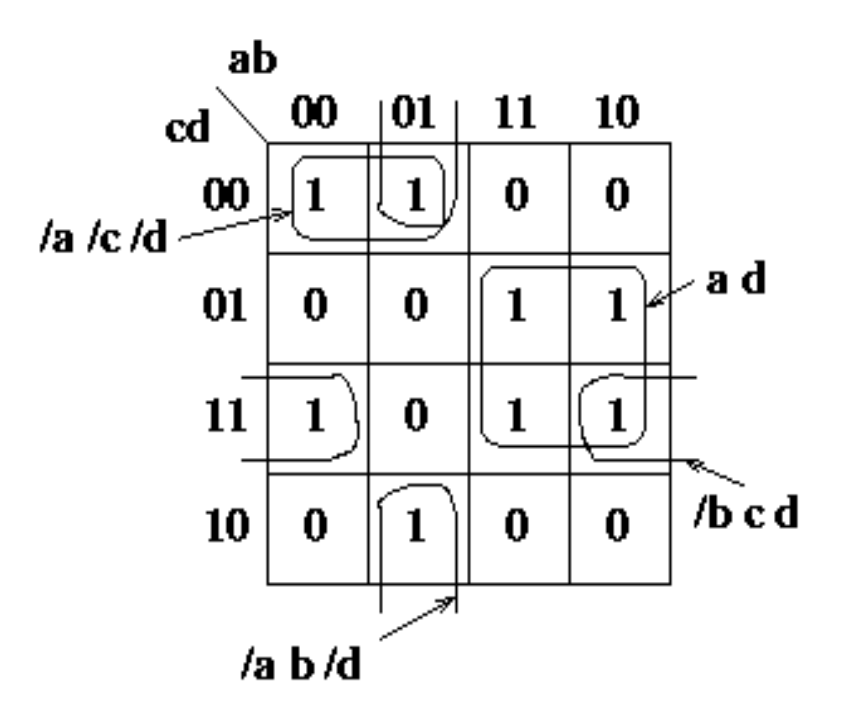

## **Simplest Groupings are the largest** This one is more complex than need be!

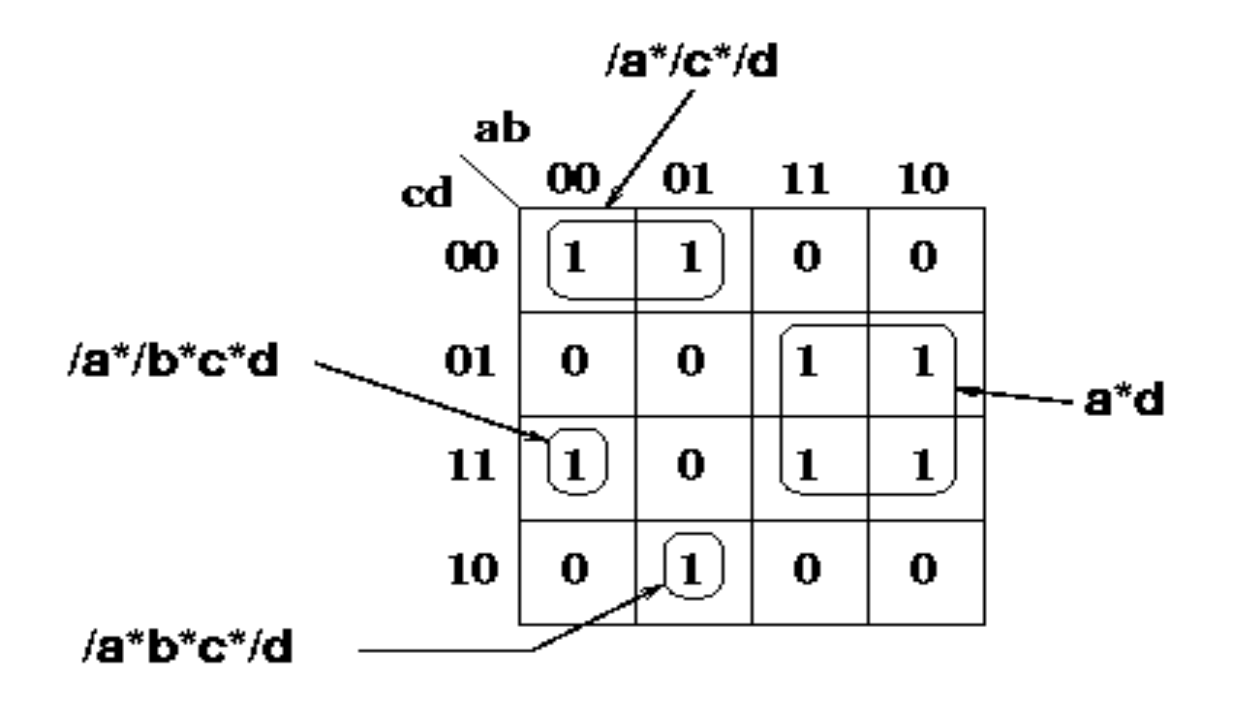

# Groupings may not be unique!

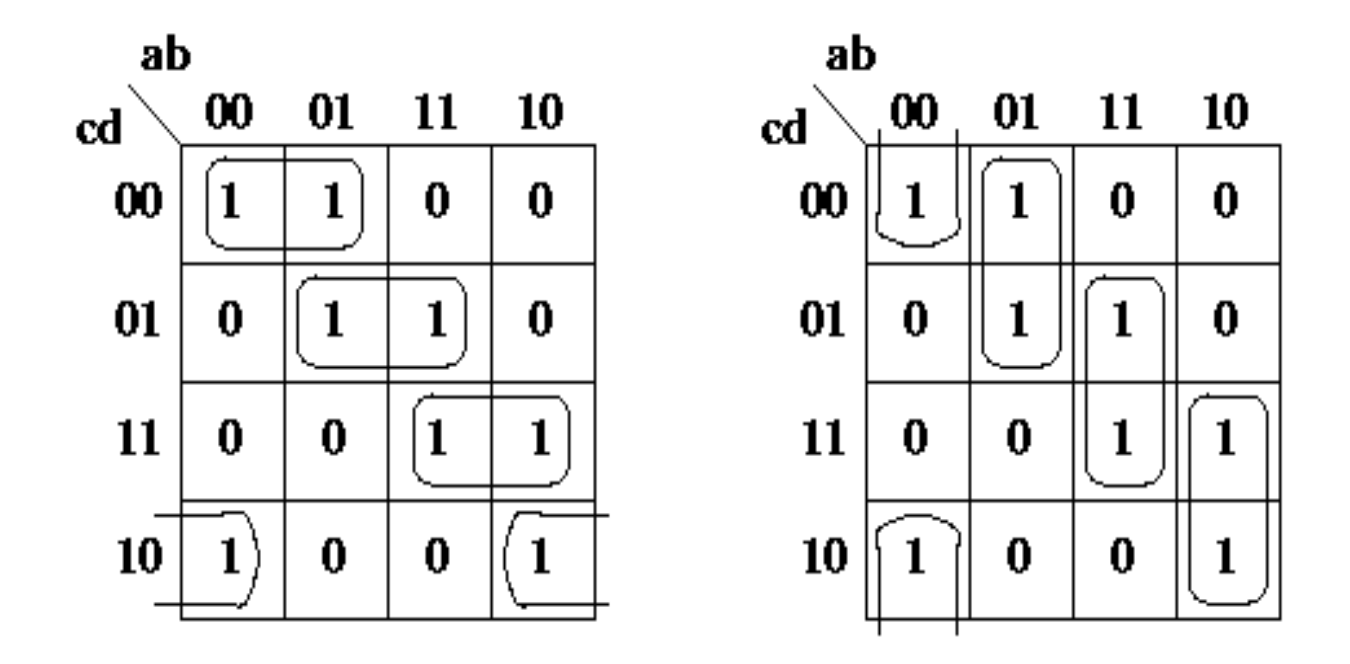

Or MSP may be unique and MPS not, or vice versa

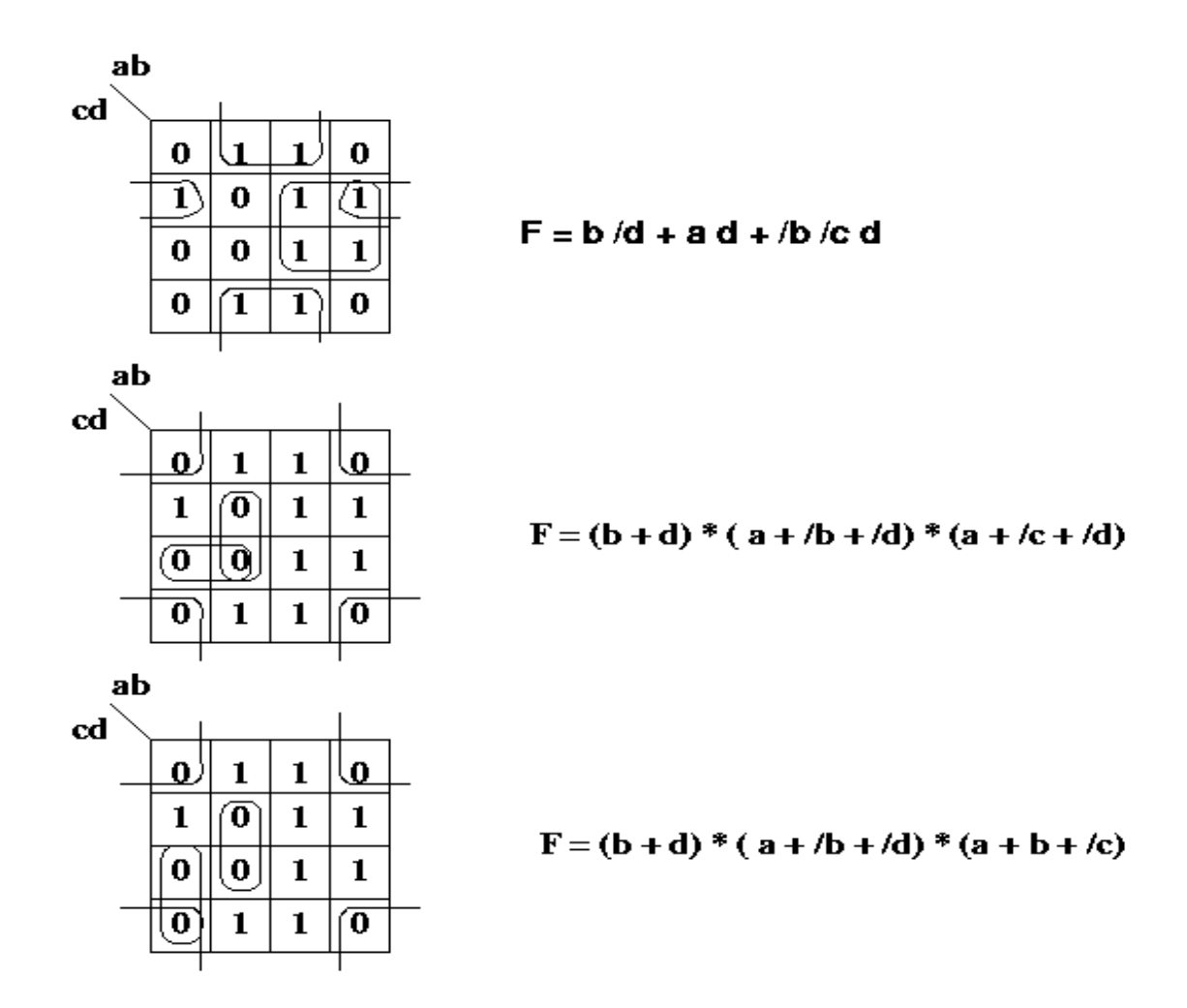

"Don't Cares" can simplify things: (impossible inputs, for example)

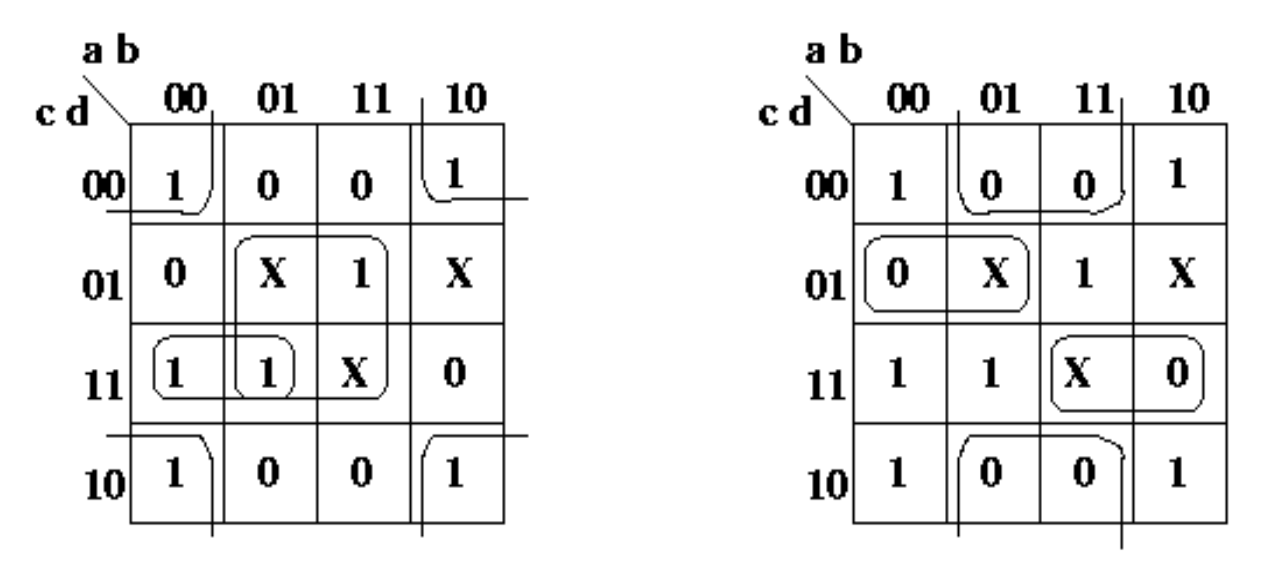

 $MSP = /b/d + b d + /a cd$   $MPS = / (b + d) * ( /a + /c + /d) * (a + c + /d)$ 

Here  $abcd = 0101$ , 1111 and 1001 are "don't care"s

Note that MSP may not equal MPS (and doesn't here)

Now, there are some functions you can't do very much with:

 $F = \overline{a} b\overline{c} + a\overline{b}c + a\overline{b}c + abc$ Like this one: a "parity" function

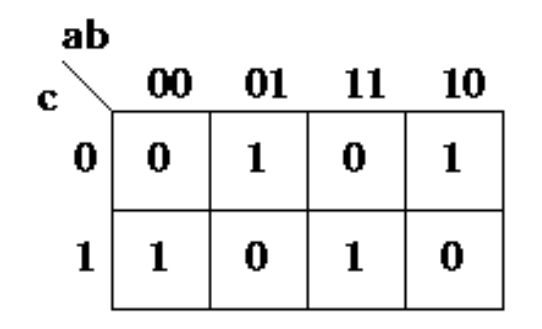

 $= (ab + ab)*c+(ab + ab)*c$  $=(\mathbf{a}\oplus \mathbf{b})^* \mathbf{c} + \overline{(\mathbf{a}\oplus \mathbf{b})^* \mathbf{c}}$  $=$  (a  $\oplus$  b)  $\oplus$  c

It can be implemented with this (new) function, the "exclusive OR"

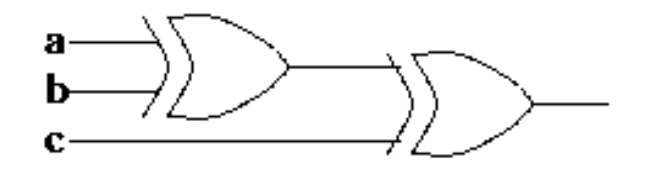

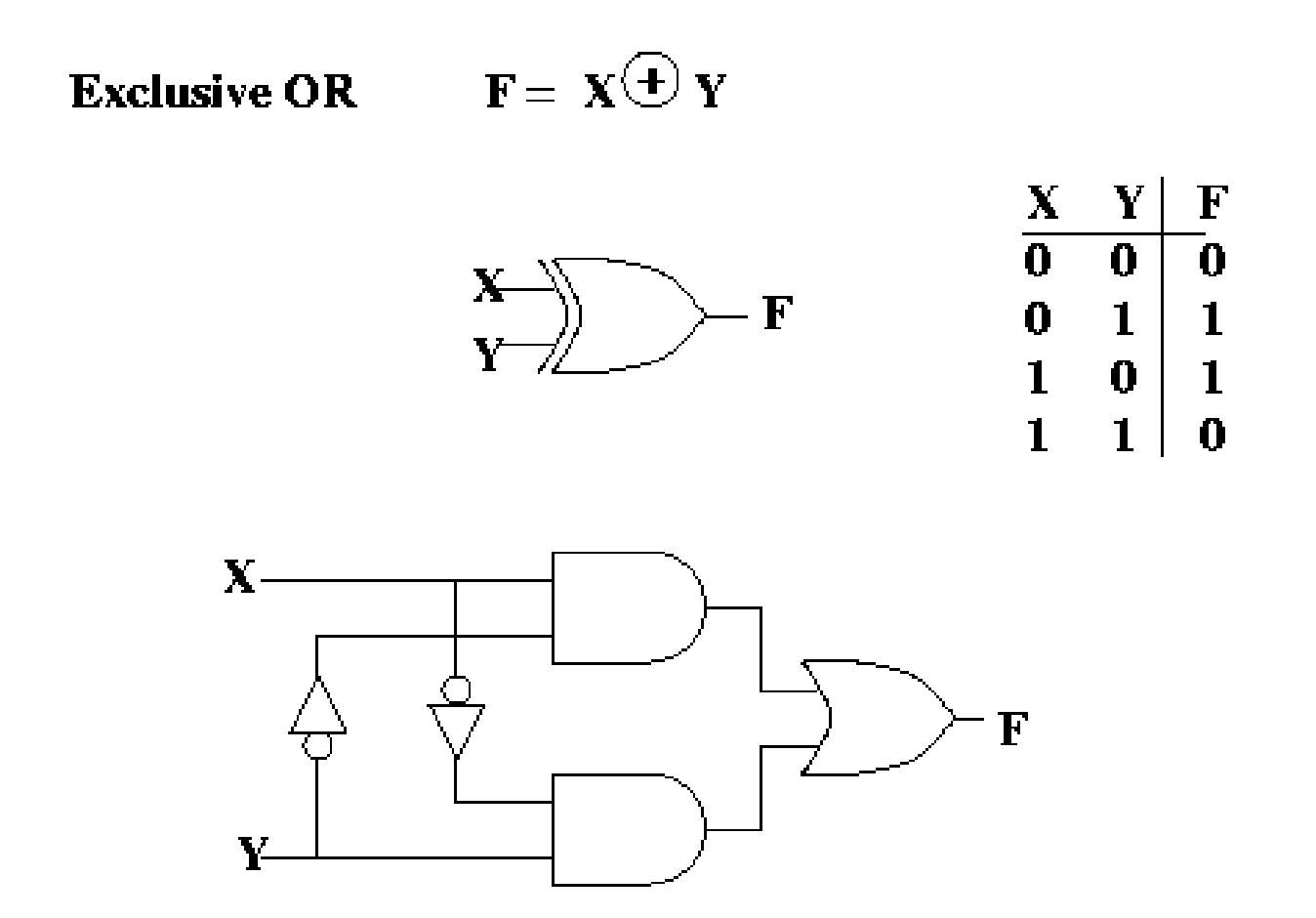

**if file foo.txt contains:** 

**a = (x + z) \* (/x + y) \* (z + y); b = a ^ c;**   $d = x * a$ ; Slide 3

**then if you do:** 

**reduce -b < foo.txt > foo \_ out.txt** 

**you get in foo.out:** 

$$
a = x * y + /x * z;\n/a = x * /y + /x * /z;\nb = a * /c + /a * c;\n/b = /a * /c + a * c;\nd = x * a;\n/d = /a + /x;
$$

**Massachusetts Stoplight Check:** 

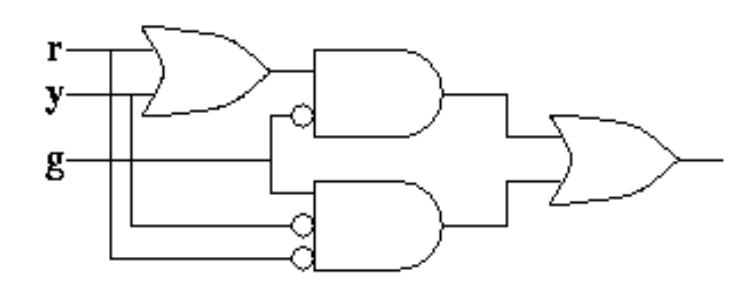

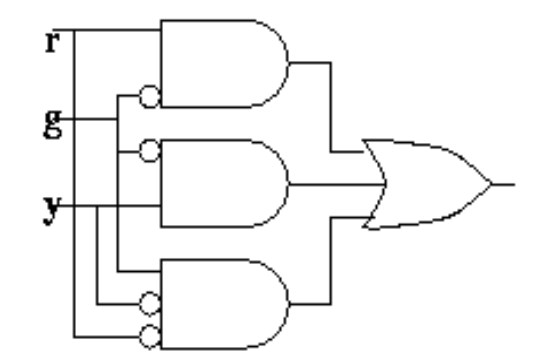

Done with real gates: **NAND's** 

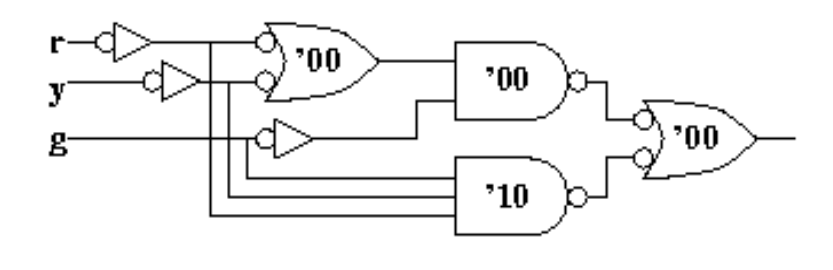

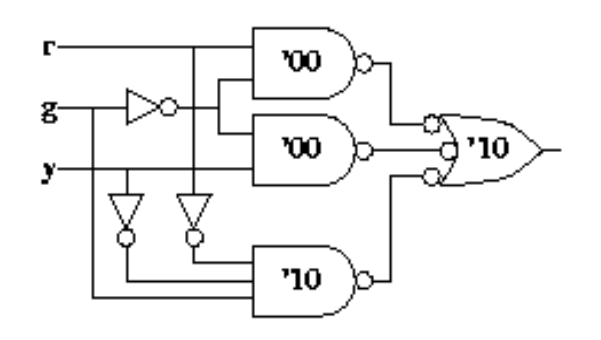

Here it is with NOR gates

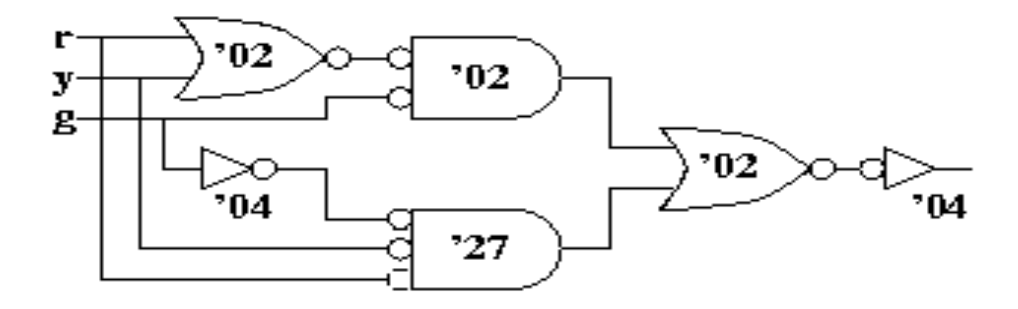

 $MPS = (r + y + g) * (g + /r) * (g + /y)$ 

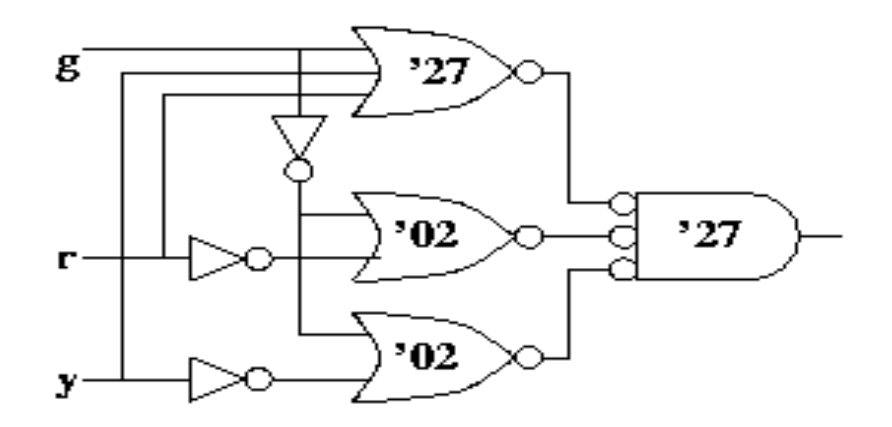

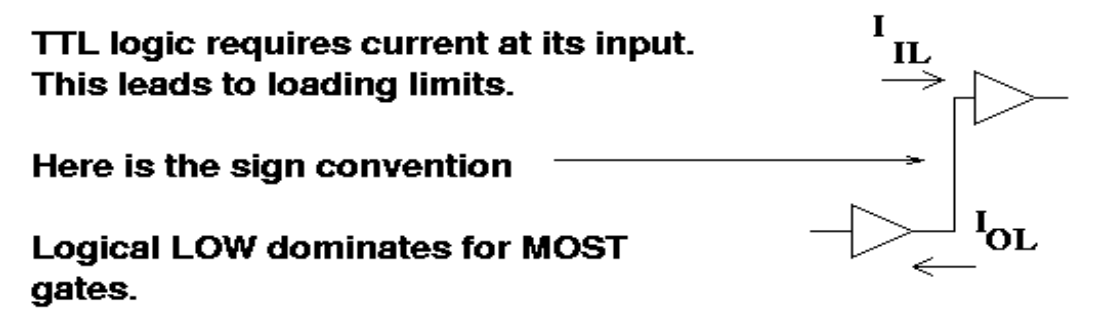

Current (mA)

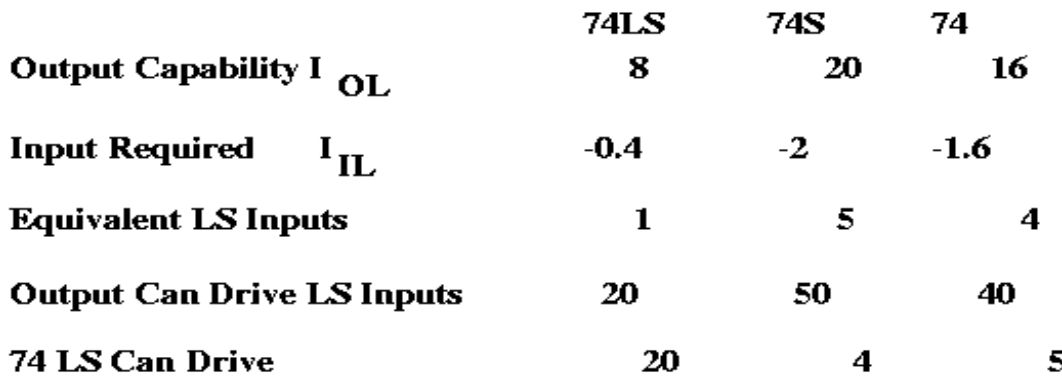

These are typical numbers, but there are many exceptions. i.e. Read the data sheets to be sure.

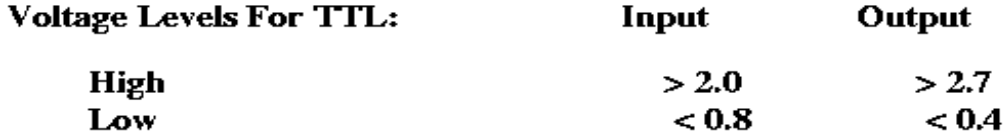

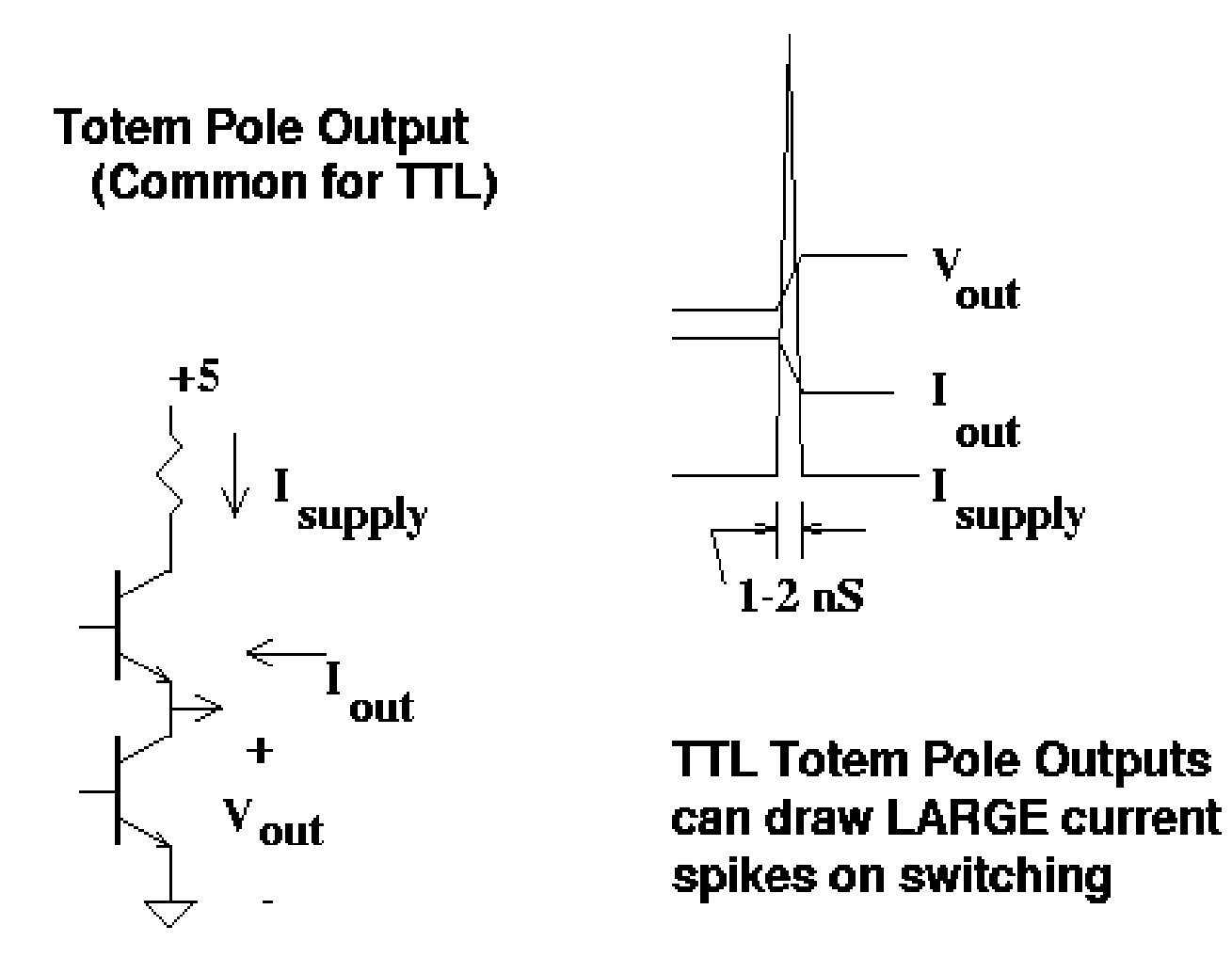

Some outputs are open collector: need a pull-up resistor. Speed is affected by R<sub>ext</sub> and by external and junction capacitance

Open collector gates can be wired together like this to make 'wired AND's.

This is a 'bus' that can be driven by more than one input source

You can't do this with Totem Pole outputs!

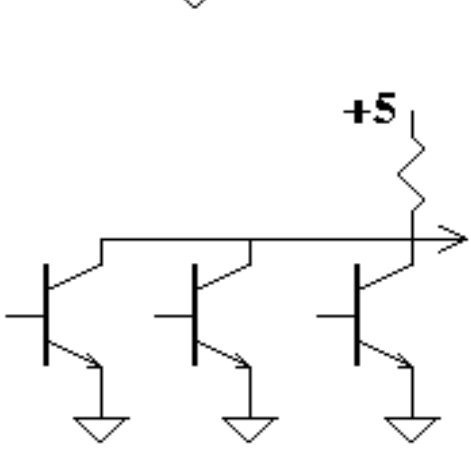

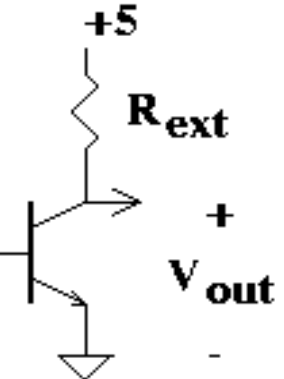

**Static Hazards: Consider this function:** 

 $\mathbf{A}\mathbf{B}$  $\boldsymbol{00}$ 01  $\mathbf{C}^{\setminus}$ 11 10 1 0 0 1  $\bf{0}$  $\mathbf{1}$  $\mathbf{1}$ 0  $\bf{0}$  $\mathbf{1}$ 

 $F = A * \overline{C} + B * C$ 

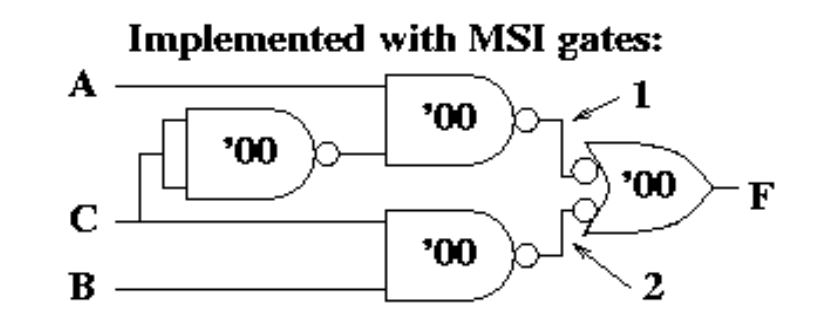

**Consider this transient:** 

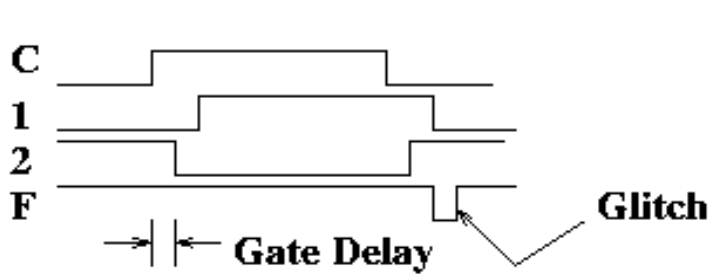

 $\mathbf{A} = \mathbf{B} = \mathbf{1}$ 

The 'glitch is the result of timing differences in parallel data paths.

The 'glitch is the result of timing differences in parallel data paths. It is associated with the function jumping between 'patches' or product terms on the K-map. To fix it, cover it up with another patch!

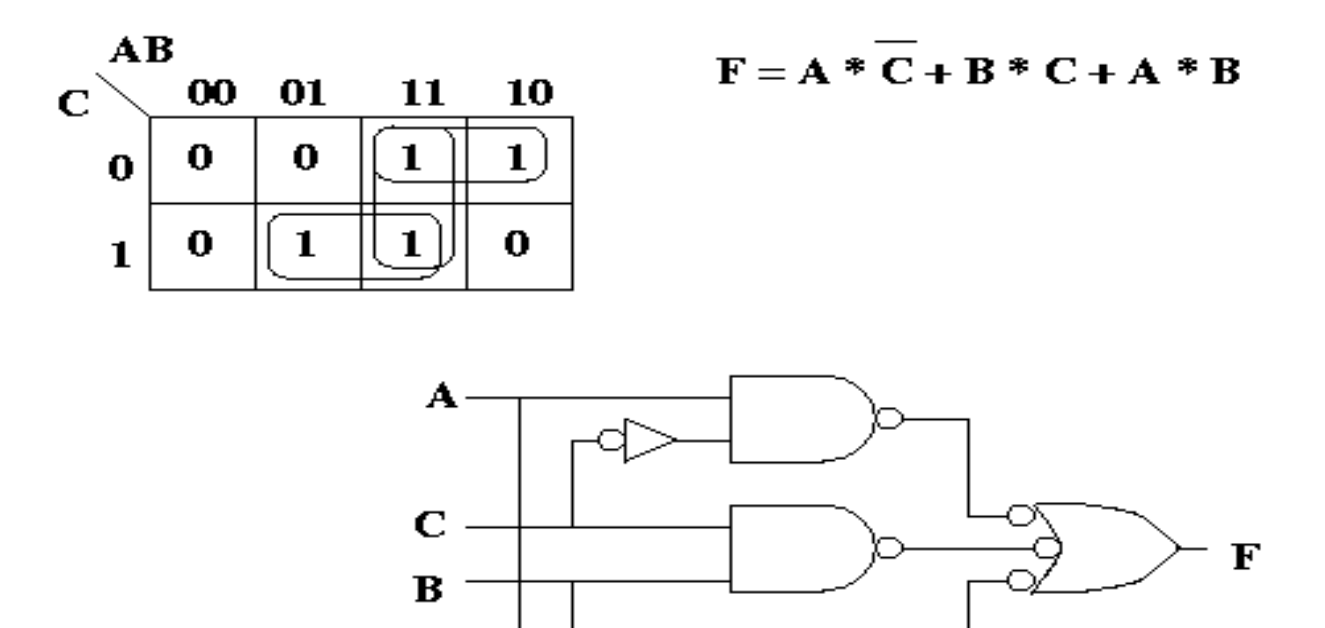